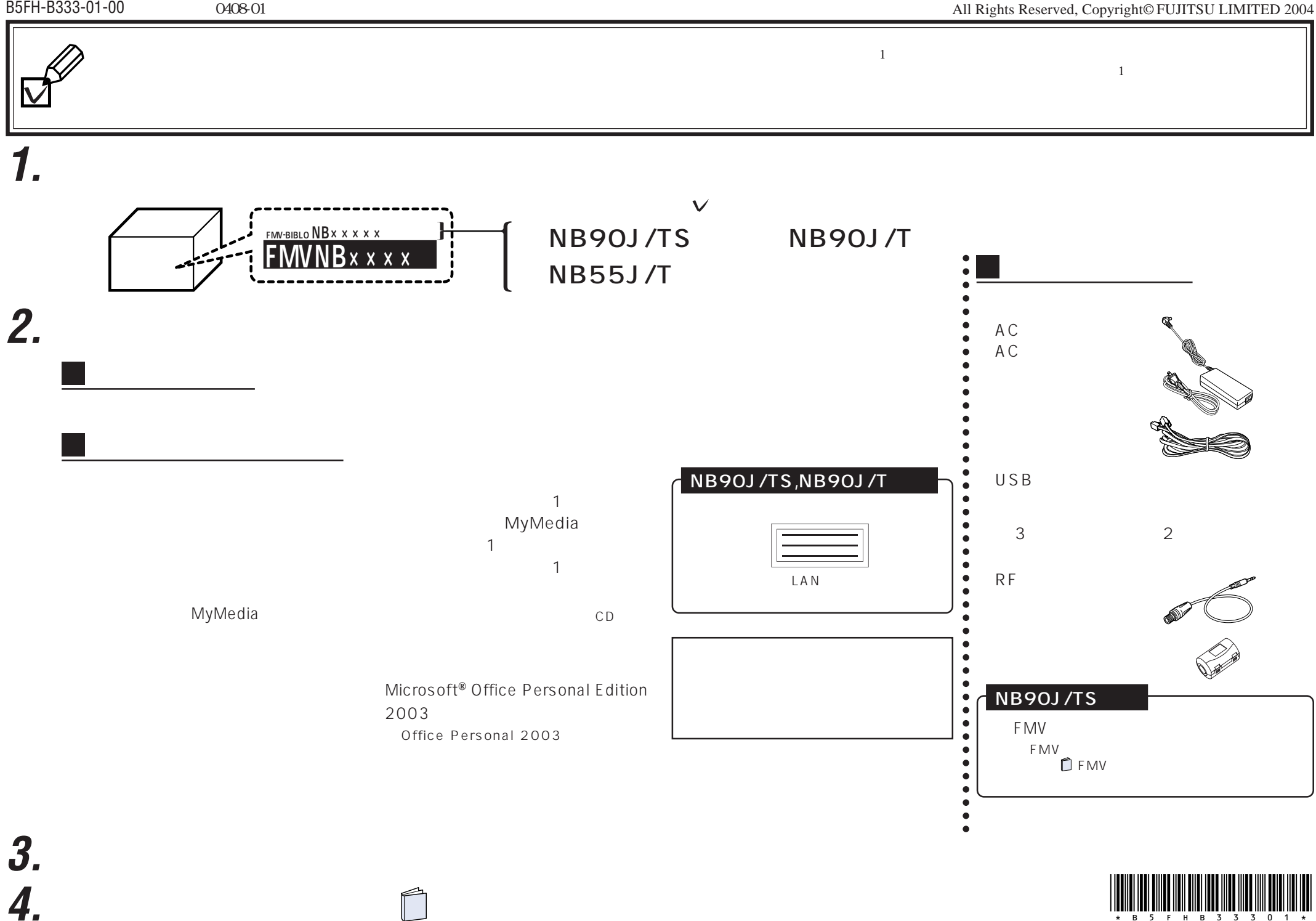

 $\overline{\phantom{a}}$ 

 $\limsup_{x\to 0} \limsup_{s\to 0} \limsup_{x\to 0} \limsup_{s\to 0} \limsup_{s\to 0}$